#### **Over-representation analysis (ORA) practical lab :g:Profiler**

The data set used for this practical lab contains transcriptomics data obtained from MCF7 cells, a human breast cancer line, treated or non treated with estradiol. The cells were treated with estradiol for 12, 24 or 48 hours. Total RNA extracted from the cells was amplified, labeled and hybridized to Affymetrix GeneChip U133 Plus 2.0 microarrays. The data are available in the Gene Expression Omnibus (GEO) repository under the accession number GSE11352 (PMID: 17542648).

For this exercise, we are going to use a list of 428 genes that are differentially expressed in the MCF7 cells treated with estradiol for 24hr compared to the control samples. Our goal is to perform gene-set enrichment on this list using the g:Profiler tool and to explore the results. The Gene Ontology Biological Process, the KEGG and Reactome are going to be used as the pathway databases. g:Profiler uses a Fisher's exact test to calculate the significance of the gene-set enrichment.

Before starting this exercise, download the required file:

● 24hr\_topgenes.txt .

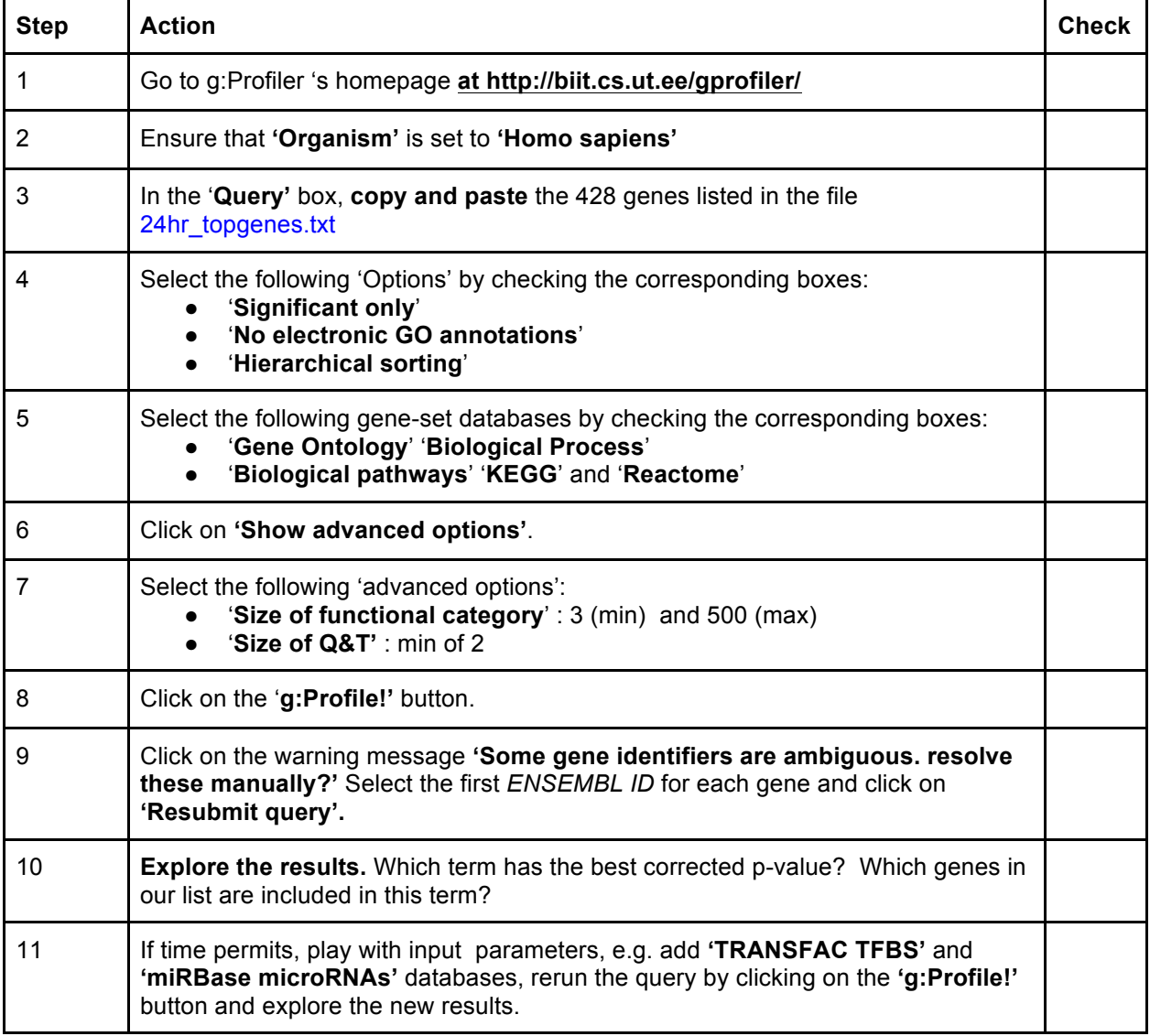

### **EXERCISE 2: Steps 1- 8**

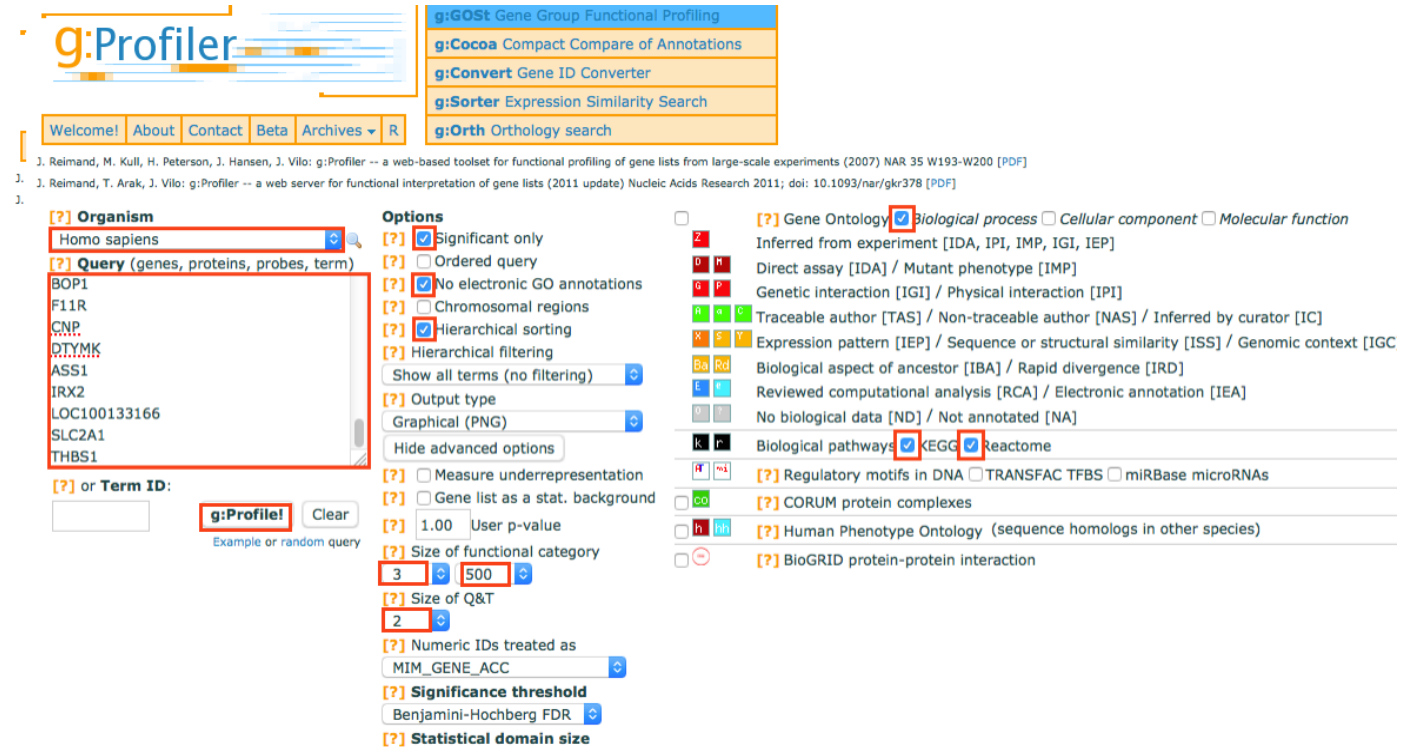

#### **EXERCISE 2: Step 9**

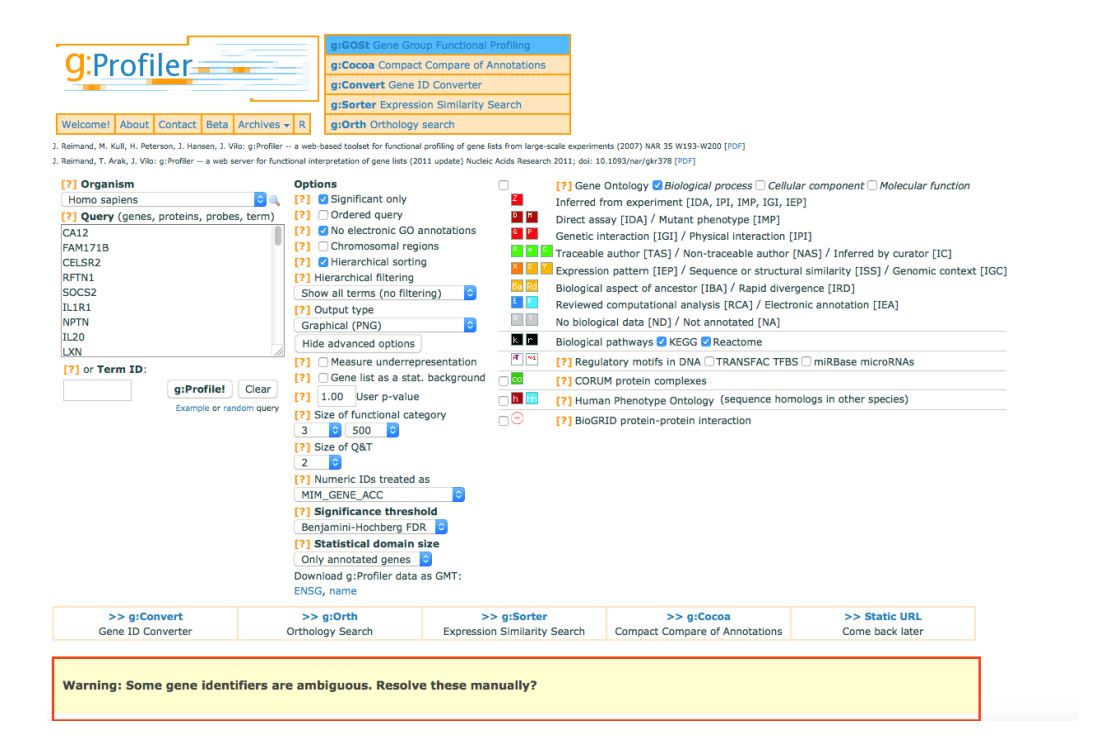

Only annotated genes c Download g: Profiler data as GMT:

ENSG, name

## **EXERCISE 2: Step 9 (continued)**

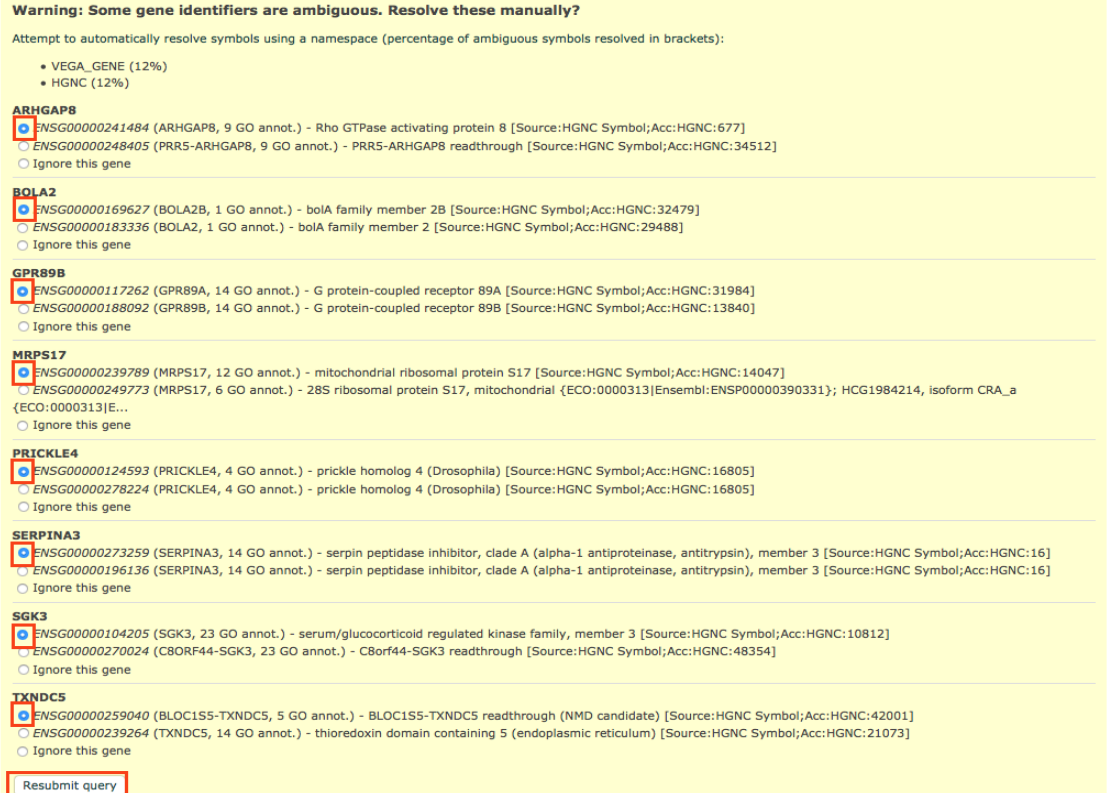

# **EXERCISE 2: Step 10**

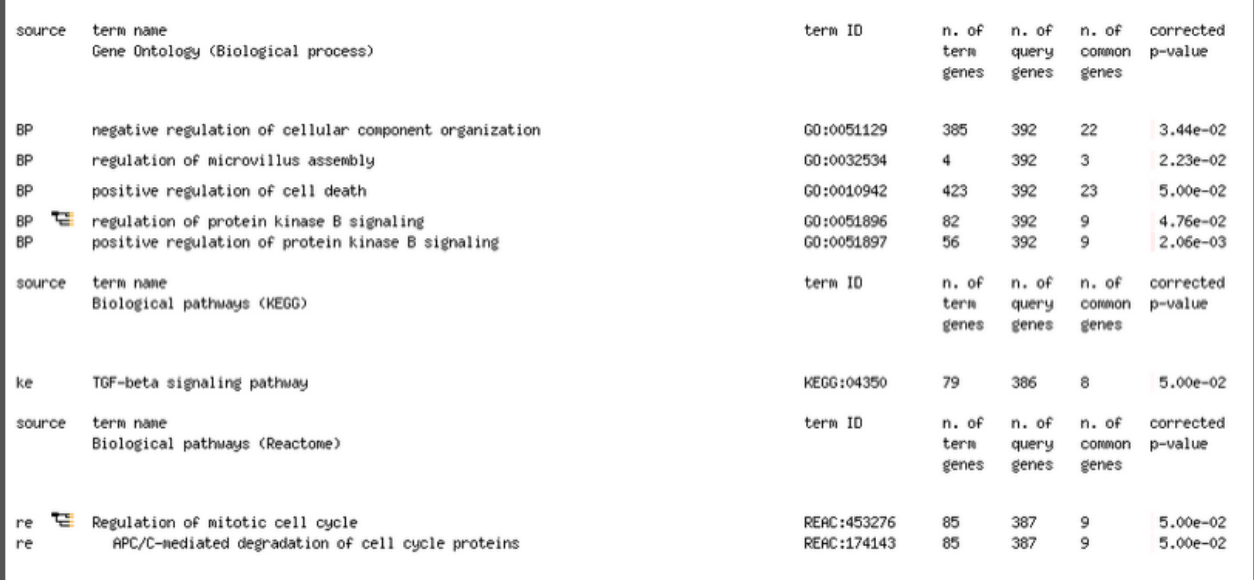